## SAP ABAP table /MRSS/T\_BUNDLE\_DATA {Bundle Data [OBSOLETE]}

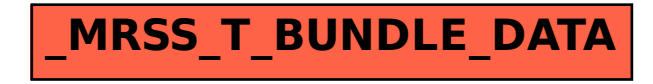